#### Diving Into Flask Head On

#### Andrii V. Mishkovskyi contact@mishkovskyi.net

A. Mishkovskyi () [Diving Into Flask](#page-67-0) EuroPython 2012 1/40

<span id="page-0-0"></span> $\Omega$ 

 $\overline{AB}$ 

4 D.K.

重す  $\sim$ 

## Section 1

[Warming up](#page-1-0)

 $\equiv$ 

<span id="page-1-0"></span> $299$ 

제품 > 제품 >

**4 ロト 4 何 ト** 

#### Presentation theme

- Share our experience with Flask
- **•** Explore inner workings of libraries we used
- Understand why things break

<span id="page-2-0"></span> $\Omega$ 

# Why Flask?

- Well-documented
- **Great API**
- **•** Easily extendable
- Well-suited for web APIs

E

<span id="page-3-0"></span> $\Omega$ 

不重 医不重 医

 $\leftarrow$   $\leftarrow$   $\leftarrow$ 

4 D.K.

# Why Flask?

# Yes, we also considered Django, Pyramid and many more

<span id="page-4-0"></span> $\Omega$ 

 $\mathbf{A} \equiv \mathbf{A} \times \mathbf{A} \equiv \mathbf{A}$ 

**4 ロト 4 何 ト** 

#### Section 2

# [Exploring Flask](#page-5-0)

 $\Rightarrow$ 

<span id="page-5-0"></span> $299$ 

(ロトイ部)→(理)→(理)→

#### Where we all start

```
from flask import Flask
app = Flask(__name__)@app.route ('')def hello_world ():
    return ' Hello World ! '
if _{\_maxem = '_{\_} \times \dots \times m}
    app . run ()
```
<span id="page-6-0"></span> $QQ$ 

 $(1,1)$   $(1,1)$   $(1,1)$   $(1,1)$   $(1,1)$   $(1,1)$   $(1,1)$   $(1,1)$   $(1,1)$   $(1,1)$   $(1,1)$   $(1,1)$ 

[Exploring Flask](#page-7-0) [Starting with the simplest](#page-7-0)

#### Where we all start

```
@app.route ('/')def hello_world ():
    return ' Hello World ! '
```
 $\equiv$ 

<span id="page-7-0"></span> $299$ 

 $(0,1)$   $(0,1)$   $(0,1)$   $(1,1)$   $(1,1)$   $(1,1)$   $(1,1)$   $(1,1)$   $(1,1)$   $(1,1)$   $(1,1)$   $(1,1)$   $(1,1)$   $(1,1)$   $(1,1)$   $(1,1)$   $(1,1)$   $(1,1)$   $(1,1)$   $(1,1)$   $(1,1)$   $(1,1)$   $(1,1)$   $(1,1)$   $(1,1)$   $(1,1)$   $(1,1)$   $(1,1$ 

#### Where some of us end up

```
@app . route ( '/ albums / < int : album_id > '
              '/ photos / < int : photo_id >/ '
              ' < string ( length =4): action > ')
def photo action (album id, photo id, action):
     ...
```
<span id="page-8-0"></span> $\Omega$ 

The South Book

#### Manual dispatch

```
Capp.route ('/foo',
            methods = ['GET', 'POST', 'PUT']def foo ():
    if request. method == 'GET':
        return get_foo ()
    elif request.method == 'POST':
        return create_foo ()
    else :
        retturn update_foo ()
```
<span id="page-9-0"></span>KEL KALLARIN (RINGEL AGA)

#### Let Flask do all the hard work

```
Capp.route ('/foo', methods = ['GET'])
def get_foo ():
    ...
Capp.route ('/foo', methods=['POST'])
def create_foo ():
    ...
Capp.route ('/foo', methods=['PUT'])
def update_foo ():
    ...
```
<span id="page-10-0"></span>KEL KALLARIN (RINGEL AGA)

#### Class views with manual dispatch

```
class Foo ( View ):
```

```
def dispatch_request ( self ):
    if request.method == 'GET':
        return self . get ()
    elif request.method == 'POST':
        return self . create ()
    elif request.method == 'PUT':
        return self . update ()
```

```
app . add_url_rule (
    '/foo', view_func=Foo.as_view('foo'))
```
<span id="page-11-0"></span> $QQ$ 

 $(0.123 \times 10^{-14})$   $(0.123 \times 10^{-14})$ 

# Class views with HTTP method-based dispatch

```
class Foo ( MethodView ):
    def get (self):
         ...
    def post ( self ):
         ...
    def put (self):
         ...
app . add_url_rule (
    '/foo', view_func=Foo.as_view('foo'))
```
<span id="page-12-0"></span> $\Omega$ 

化重氮 化重氮二重

**4 ロト 4 何 ト** 

#### Flask.route

- **Decorator that calls Flask, add url rule**
- Flask.add url rule creates werkzeug.routing.Rule and adds it to werkzeug.routing.Map
- **•** werkzeug.routing.Map does the URL matching magic

в

<span id="page-13-0"></span> $\Omega$ 

不重 医不重 医

4 ロ ト ィ *同* ト

#### Class views

- Can't use Flask.route decorator
- **Explicitly call Flask.add\_url\_rule**
- as view method with creates the actual view function

<span id="page-14-0"></span> $\Omega$ 

The South The

4 D.K.

#### Class views

```
class View ( object ):
```

```
@classmethod
def as_view (cls, name,
              * class_args , ** class_kwargs ):
     def view (* args, ** kwargs):
         self = view<u>tive</math> class (</u>
              * class_args , ** class_kwargs )
         return self . dispatch_request (
              * args , ** kwargs )
     view . view_class = cls
     view._\_name\_ = nameview._-doc_-=cls._-doc_-\view._{\_}\texttt{module}\_\_ = cls._{\_}\texttt{module}\_\_view . methods = cls . methods
     return view
```
<span id="page-15-0"></span>K ロ ▶ K @ ▶ K ミ X K B X 등 X D & O Q O

## URL matching and decomposition

- Rule creates regexp and collects proper converters
- Map holds all rules and builds the string for Rule to match
- **Converters convert the path parts into Python** objects

<span id="page-16-0"></span> $\Omega$ 

 $\mathbf{A} \oplus \mathbf{A} \rightarrow \mathbf{A} \oplus \mathbf{A}$ 

4 ロ ト ィ *同* ト

## URL matching and decomposition

```
>>> from werkzeug.routing import Map, Rule
>>> rule = Rule ('/yada/daba')' < string ( length =2): bar > '
                  '/ < int : baz > ')
>>> Map ([ rule ])
>>> print ( rule . _regex . pattern )
\hat{\Lambda} \|\/yada\/daba\/(? P < bar >[^/]{2})\/(? P < baz >\d +) $
>>> rule. converters
{ ' baz ': < werkzeug . routing . IntegerConverter > ,
 'bar': <werkzeug.routing.UnicodeConverter>}
>>> rule . _trace
[(False, ' |') , (False, '/yada/daba/'),(True, 'bar'), (False, '')', (True, 'baz')>>> rule . _weights
[(0, -4), (0, -4), (1, 100), (1, 50)]
```
<span id="page-17-0"></span>K ロ ▶ K 個 ▶ K 로 ▶ K 로 ▶ - 로 - K 9 Q @

## URL matching and decomposition

Rule objects are stored in Map in sorted order.

class Rule ( RuleFactory ):

```
def match_compare_key ( self ):
    return ( bool ( self . arguments ) ,
              -len (self._weights),
              self . _weights )
```
# Somewhere in Map implementation

```
self . _rules . sort (
    key = lambda x: x.match\_compare\_key()
```
<span id="page-18-0"></span> $\Omega$ 

 $(0.125 \times 10^{-14} \text{ m}) \times 10^{-14} \text{ m}$ 

## Modular Flask

- More manageable
- No more interference with other's work
- Pluggable views
- **•** Turnkey functionality implementations

Þ

<span id="page-19-0"></span> $\Omega$ 

不重 医不重 医

4 ロ ト ィ *同* ト

# Introducing blueprints

- We needed API versioning
- **o** Instant win: url\_prefix
- Also splitting admin and API endpoints
- Ability to define per-blueprint template folder

The South

4 同 下

<span id="page-20-0"></span> $\Omega$ 

- **•** Basically a proxy object
- That tracks if it was registered before
- **•** The only interesting details is URL registration

<span id="page-21-0"></span> $\Omega$ 

不重 的不重

∢ □ ▶ ィ <sup>□</sup> ▶

```
from flask import Blueprint
```

```
API = Blueprint (
    'API', __name__, url_prefix='/api/v1')
QAPI. route ('/foo')
def foo ():
    ...
```
<span id="page-22-0"></span>KOL KALLARIN (BILA) DI VOOR

```
class Blueprint ( _PackageBoundObjects ):
```

```
def record (self, func):
     ...
    self . deferred_functions . append ( func )
```

```
def add_url_rule (self, rule, endpoint=None,
                 view_func=None, **options):
```

```
self.record (lambda s:
    s . add_url_rule ( rule , endpoint ,
                      view_func , ** options ))
```
...

<span id="page-23-0"></span>KEL KALLARIN (RINGEL AGA)

```
class Flask ( _PackageBoundObject ):
```

```
def register_blueprint ( self , blueprint ,
                          ** options ):
```

```
blueprint . register ( self , options )
```
class Blueprint ( \_PackageBoundObjects ):

```
def register (self, app, options):
     ...
    state = self . make_setup_state ( app , options )
    for deferred in self . deferred_functions :
         deferred ( state )
```
...

<span id="page-24-0"></span>KEL KALLARIN (RINGEL AGA)

#### Section 3

# [Flask and SQLAlchemy](#page-25-0)

в

<span id="page-25-0"></span> $\Omega$ 

 $\mathbf{A} \equiv \mathbf{A} \times \mathbf{A} \equiv \mathbf{A}$ 

4 ロ ト ィ *同* ト

## Flask-SQLAlchemy

- Full of magic
- As in, dark magic
- Say, would you quess what is the purpose of this?

4 D.K. 4 同 下 ミャイミ

<span id="page-26-0"></span> $\Omega$ 

## Flask-SQLAlchemy

```
def _calling_context ( app_path ):
     frm = sys._getframe(1)while frm . f_back is not None :
          name = frm.f_globals.get('_\_name\_name\_')if name and \
               ( name == app_path or
                name.startswith (\text{app}\_\text{path} + \cdot \cdot \cdot):
                funcname = frm.f code.conamereturn \frac{1}{10} s: \frac{1}{10} s \frac{1}{10} \frac{1}{10} (
                     frm . f_code . co_filename ,
                     frm . f_lineno ,
                     funcname
                )
          frm = frm . f_back
     return ' < unknown > '
```
<span id="page-27-0"></span>K ロ ▶ K @ ▶ K ミ X X 3 X 3 → D 3 → D 4 O 4 O

## Flask-SQLAlchemy

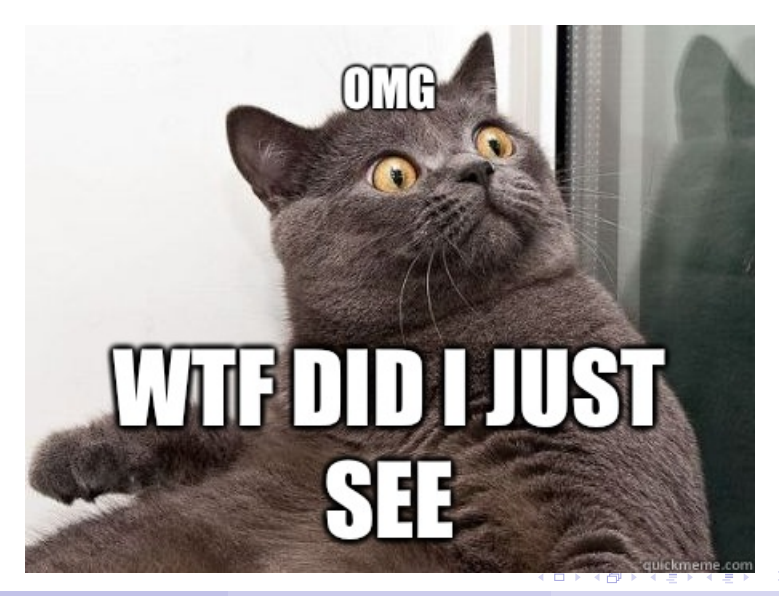

<span id="page-28-0"></span> $\Omega$ 

# SQLAlchemy and binds

- Bind is the SQLAIchemy engine or pure connection object
- Flask-SQLAIchemy gives the ability to specify bind per model
- **But sometimes one model has to reference** several binds

**Barbara** 

<span id="page-29-0"></span> $\Omega$ 

## SQLAlchemy and binds

class AdminUsers ( db . Model ):

 $L_{\text{bind\_key}} = '$  admin'

# model definition goes here

<span id="page-30-0"></span>KID KAR KE KE KE YA GA

#### How Flask-SQLAlchemy does it

```
def get_bind (self, mapper, clause=None):
    if mapper is not None :
        info = getattr(
             mapper . mapped_table, 'info', {})
        bind\_key = info.get('bind\_key')if bind key is not None:
             state = get\_state (self.app)
             return state . db . get_engine (
                 self.app, bind=bind_key)
    return Session . get_bind ( self , mapper , clause )
```
<span id="page-31-0"></span>KOL KALLARIN (BILA) DI VOOR

# How do we achieve master-slave support?

```
db. session. using_bind ('slave'). query (...)
db. session. using bind('master'). query (...)
```
AdminUser.query\_using ('admin-slave-1').all () AdminUser.query\_using ('admin-slave-2').all()

<span id="page-32-0"></span> $\Omega$ 

# How do we achieve master-slave support?

```
def __init__(self, *args, ** kwargs):
    SignallingSession. init (
        self, *args, ** kwargs)
    self . _name = None
```

```
def using_bind (self, name):
    self . _name = name
    return self
```
<span id="page-33-0"></span>KEL KALLARIN (RINGEL AGA)

# How do we achieve master-slave support?

```
def get_bind ( self, mapper, clause=None):
    if mapper is not None :
         info = getattr ( mapper . mapped_table ,
                           'info', \{\}\)bind_key = self. _name or \setminusinfo . get ( ' bind_key ')
    else :
         bind_key = self . _name
    if bind_key is not None :
         state = get\_state (self.app)
         return state . db . get_engine (
              self.app, bind=bind_key)
    else :
         return Session . get_bind (
              self, mapper, clause)
                                         KEL KALLARIN (RINGEL AGA)
```
# SQLAlchemy-migrate

- $\bullet$  Easy to start with
- **•** Decent documentation
- **•** Seems abandoned
- Had to write a wrapper to run migrate utility

<span id="page-35-0"></span> $\Omega$ 

The South The

4 同 下

## Alembic

- 7 months ago seemed to be in alpha state
- Much more mature right now
- **•** Great documentation, great implementation
- Written by Mike Bayer himself

<span id="page-36-0"></span> $\Omega$ 

不重 医不重 医

∢ □ ▶ ィ <sup>□</sup> ▶

#### Section 4

# [Deferring your tasks](#page-37-0)

 $\Rightarrow$ 

<span id="page-37-0"></span> $QQ$ 

 $(0,1)$   $(0,1)$   $(0,1)$   $(1,1)$   $(1,1)$   $(1,1)$   $(1,1)$   $(1,1)$   $(1,1)$   $(1,1)$   $(1,1)$   $(1,1)$   $(1,1)$   $(1,1)$   $(1,1)$   $(1,1)$   $(1,1)$   $(1,1)$   $(1,1)$   $(1,1)$   $(1,1)$   $(1,1)$   $(1,1)$   $(1,1)$   $(1,1)$   $(1,1)$   $(1,1)$   $(1,1$ 

#### Celery features

- Removes the hassle of using amqplib/pika
- **•** Extensive set of features
- Confusing documentation

E

<span id="page-38-0"></span> $\Omega$ 

不重 医不重 医

∢ □ ▶ ィ <sup>□</sup> ▶

#### Flask-Celery

- Flask-Script is a requirement
- Most of the commands work
- Except for starting detached celery daemons

<span id="page-39-0"></span> $\Omega$ 

The South The

4 D.K. 4 同 下

#### Flask-Celery

from celery . platforms import detached

```
class CeleryDetached ( celeryd ):
```

```
def run (self, ** kwargs):
    sys.argv [1] = 'velocity'with detached (kwargs ['logfile'],
                    kwargs['pidfile']:
         os . execv ( sys . argv [0] , sys . argv )
```
<span id="page-40-0"></span> $\Omega$ 

イロト イ押ト イヨト イヨト ニヨ

#### Color formatting

#### Problem Celery always colorizes logs. We don't like colors.

Þ

<span id="page-41-0"></span> $\Omega$ 

不重 医不重 医

4 ロ ト ィ *同* ト

# OH HAI COLORZ

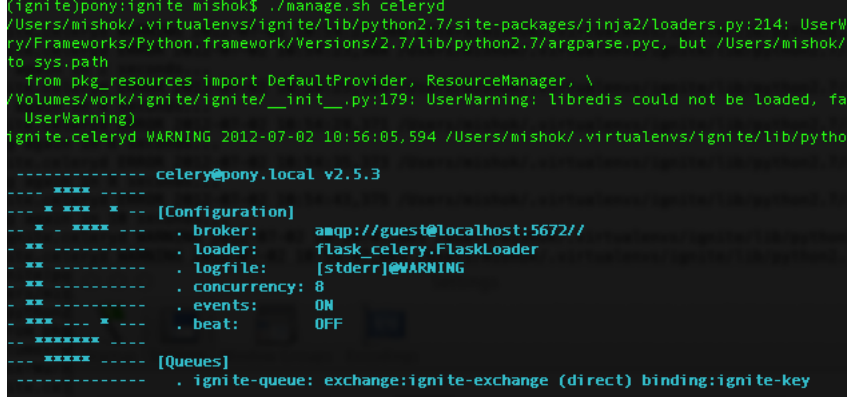

重

<span id="page-42-0"></span> $299$ 

(ロトイ部)→(理)→(理)→

## Color formatting

#### Problem

Celery always colorizes logs. We don't like colors.

#### Solution

Add after setup logger signal that reassigns all logging formatters for Celery logging handlers.

<span id="page-43-0"></span> $\Omega$ 

 $\mathbf{A} \equiv \mathbf{A} \times \mathbf{A} \equiv \mathbf{A}$ 

4 ロ ト ィ *同* ト

# Hijacking root logger

#### Problem

Root logger is hijacked by Celery's logging setup, making your logging setup useless.

#### Solution

Set CELERYD HIJACK ROOT LOGGER to False. Or better yet, never use root logger.

<span id="page-44-0"></span> $\Omega$ 

不重 的不重

#### Process name

#### Problem

Logging might brake if you want to setup logging beyond log message format. See https://gist.github.com/721870

*There are three places in the code where the processName is written to a LogRecord, some of which can lead to unexpected behaviour in some scenarios*

<span id="page-45-0"></span> $\Omega$ 

#### Process name

#### Problem

#### Logging might brake if you want to setup logging beyond log message format.

**Solution** Avoid those scenarios.

в

<span id="page-46-0"></span> $\Omega$ 

 $\mathbf{A} \oplus \mathbf{A} \rightarrow \mathbf{A} \oplus \mathbf{A}$ 

4 ロ ト ィ *同* ト

## Keeping an eye on Celery

- **Subclass celery.events.snapshot.Polaroid**
- **0** ???
- **O** PROFIT

 $\equiv$ 

<span id="page-47-0"></span> $\Omega$ 

イロト イ押 トイラト イラト

## Keeping an eye on Celery

- **Subclass** celery.events.snapshot.Polaroid
- **•** Implement on shutter method
- **Check various metrics**
- Generate report in whatever format you need

<span id="page-48-0"></span> $\Omega$ 

不重 医不重 医

## Keeping an eye on Celery

```
from celery . events . snapshot import Polaroid
```

```
class Camera ( Polaroid ):
```

```
def on_shutter (self, state):
    if not state . event_count :
         return
    print ( ' Workers : {} '. format (
         state . workers ))
    # Check state . tasks ,
    # state . alive_workers ,
    # etc
```
<span id="page-49-0"></span>KEL KALLARIN (RINGEL AGA)

#### Problem

Each time worker starts, infamous MySQL error is raised:

*OperationalError: (2006, 'MySQL server has gone away')*

#### Solution

Drop the whole connection (engine) pool at worker init.

в

<span id="page-50-0"></span> $\Omega$ 

イロト イ押 トイラト イラト

from celery import signals from ignite . models import db

def reset\_connections (\*\* \_ ): db . session . bind . dispose ()

signals . worker\_init . connect ( reset\_connections )

<span id="page-51-0"></span> $QQ$ 

 $(1,1)$   $(1,1)$   $(1,1)$   $(1,1)$   $(1,1)$   $(1,1)$   $(1,1)$   $(1,1)$   $(1,1)$   $(1,1)$   $(1,1)$   $(1,1)$ 

#### Problem

#### Session not closed if exception happens midway through transaction.

#### Solution Close the session in task postrun signal.

<span id="page-52-0"></span> $\Omega$ 

 $\mathbf{A} \equiv \mathbf{A} \times \mathbf{A} \equiv \mathbf{A}$ 

 $\leftarrow$   $\leftarrow$   $\leftarrow$ 

from celery import signals from ignite . models import db

```
def task_postrun_handler (** _ ):
    try :
         db . session . commit ()
    finally :
         db session close ()
```

```
signals . task_postrun . connect (
    task_postrun_handler )
```
<span id="page-53-0"></span> $QQ$ 

 $(0.125 \times 10^{-14} \text{ m}) \times 10^{-14} \text{ m}$ 

#### Problem

Session still not closed properly if db object loses app context. Worker hangs too if that happens.

*RuntimeError: application not registered on db instance and no application bound to current context*

#### **Solution**

Close the session in task postrun signal but only if there was an exception.

<span id="page-54-0"></span> $\Omega$ 

イロト イ押ト イヨト イヨト

from celery import signals from ignite . models import db

def task\_postrun\_handler (\*\* \_ ): try : db session commit () except RuntimeError : pass except Exception : db . session . close ()

```
signals . task_postrun . connect (
    task_postrun_handler )
```
<span id="page-55-0"></span> $QQ$ 

 $(1,1)$   $(1,1)$   $(1,1)$   $(1,1)$   $(1,1)$   $(1,1)$   $(1,1)$   $(1,1)$   $(1,1)$   $(1,1)$   $(1,1)$   $(1,1)$ 

#### Section 5

# [Caching & profiling](#page-56-0)

 $\equiv$ 

<span id="page-56-0"></span> $\Omega$ 

 $(0,1)$   $(0,1)$   $(0,1)$   $(1,1)$   $(1,1)$   $(1,1)$   $(1,1)$   $(1,1)$   $(1,1)$   $(1,1)$   $(1,1)$   $(1,1)$   $(1,1)$   $(1,1)$   $(1,1)$   $(1,1)$   $(1,1)$   $(1,1)$   $(1,1)$   $(1,1)$   $(1,1)$   $(1,1)$   $(1,1)$   $(1,1)$   $(1,1)$   $(1,1)$   $(1,1)$   $(1,1$ 

#### Flask-Cache

- Plenty of caching decorators
- Otherwise thin wrapper around werkzeug.contrib.cache

E

<span id="page-57-0"></span> $\Omega$ 

不重 医不重 医

4 ロ ト ィ *同* ト

## Really thin wrapper

- def get (self, \*args, \*\* kwargs): " Proxy function for internal cache object . " return self . cache . get (\* args , \*\* kwargs )
- def set (self, \*args, \*\* kwargs): " Proxy function for internal cache object . " self.cache.set (\* args, \* \* kwargs)
- # Also add, delete, delete\_many, etc.

<span id="page-58-0"></span>KEL KALLARIN (RINGEL AGA)

## Meh...

- Wrote our own cache classes
- With namespace support
- And consistent hashing (based on libketama)
- Also fixed and improved Python libredis wrapper

Þ

<span id="page-59-0"></span> $\Omega$ 

不重 医不重 医

∢ □ ▶ ィ <sup>□</sup> ▶

#### statsd

- **O** Use python-statsd
- I have no more bullet points to add here
- So, there
- $\bullet$  ...
- A picture of a cat instead!

E

<span id="page-60-0"></span> $\Omega$ 

不重 医不重 医

4 ロ ト ィ *同* ト

### statsd

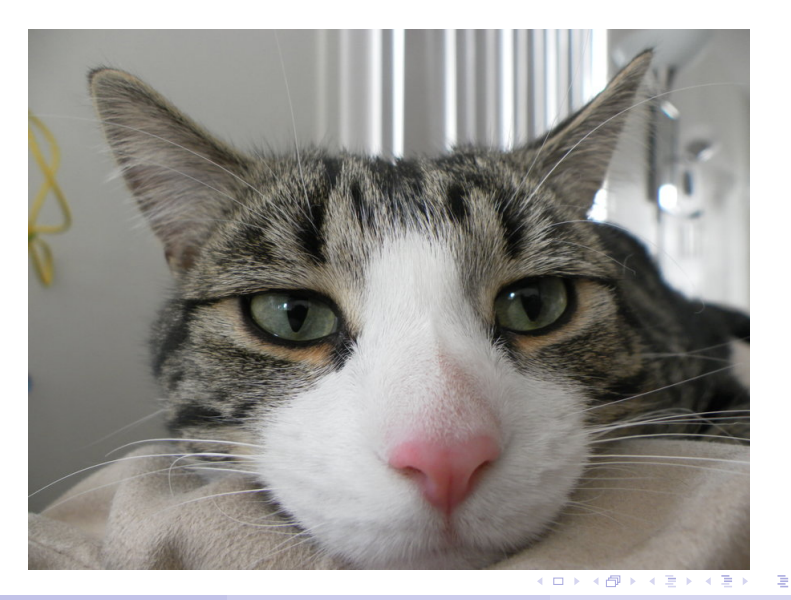

<span id="page-61-0"></span> $2980$ 

#### statsd

```
def setup_statsd ( app ):
    host = app . config [ ' STATSD_HOST ']
    port = app . config [ ' STATSD_PORT ']
    connection = statsd . Connection (
         host=host, port=port, sample_rate=0.1)
    app. statsd = statsd. Client (
         'ignite', statsd_connection)
def statsd_metric (metric, duration=None):
    counter = app . statsd . get_client (
         class_ = statsd . Counter )
    counter . increment ( metric )
    if duration is not None :
         timer = current_app . statsd . get_client (
             class_ = statsd . Timer )
         timer . send ( metric , duration )
```
<span id="page-62-0"></span>K ロ ▶ K @ ▶ K ミ X K B X 등 X D & O Q O

## Flask-DebugToolbar

- Direct port of Django's debug toolbar
- **•** Great at identifying bottlenecks
- We also added memory profiling (Pympler)
- Also: great example for blueprint-based plugin

. . . . **.** 

∢ □ ▶ ィ <sup>□</sup> ▶

<span id="page-63-0"></span> $\Omega$ 

[Conclusion](#page-64-0)

#### Section 6

**[Conclusion](#page-64-0)** 

A. Mishkovskyi () [Diving Into Flask](#page-0-0) EuroPython 2012 37/40

重

<span id="page-64-0"></span> $299$ 

제품 > 제품 >

**4 ロト 4 何 ト** 

## Flask maturity

- **•** Flask is no longer an April Fool's joke
- **•** Still micro, but not in terms of features
- You can and should build applications with Flask
- Flask is easy to reason about

<span id="page-65-0"></span> $\Omega$ 

#### Flask's ecosystem

- Not on par with Flask in places
- Interoperability is rough in places
- Lack's BDFL for extensions (mitsuhiko for president!)

<span id="page-66-0"></span> $\Omega$ 

The South The

4 D > 4 O +

[Conclusion](#page-67-0)

# Questions?

重

<span id="page-67-0"></span> $299$ 

**K ロメ K 御 メ K 君 メ K 君 X**